# **HUSUUSUUR HUUPUMGSNF@3UU NUSP4UUNF@3UU 400U3UUULh0**

ՈՒՍՈՒՄՆԱԿԱՆ ԿԵՆՏՐՈՆ

Ուսումնական ծրագիր

Ոստիկանության կրտսեր խմբի պաշտոններ զբաղեցնող ծառայողների wnwpywjh nwunupwgh

> Քննարկվել և հաստատվել է 33 ոստիկանության կրթահամալիրի ուսումնական կենտրոնի «Յատուկ

**P. Երևան** 2018 p.

### **QUUSH4 MLUU**

#### Ոստիկանության կրտսեր խմբի պաշտոններ զբաղեցնող ծառայողների վերապատրաստման «Յամակարգչային օպերատորություն» առարկայի nwunupwgh

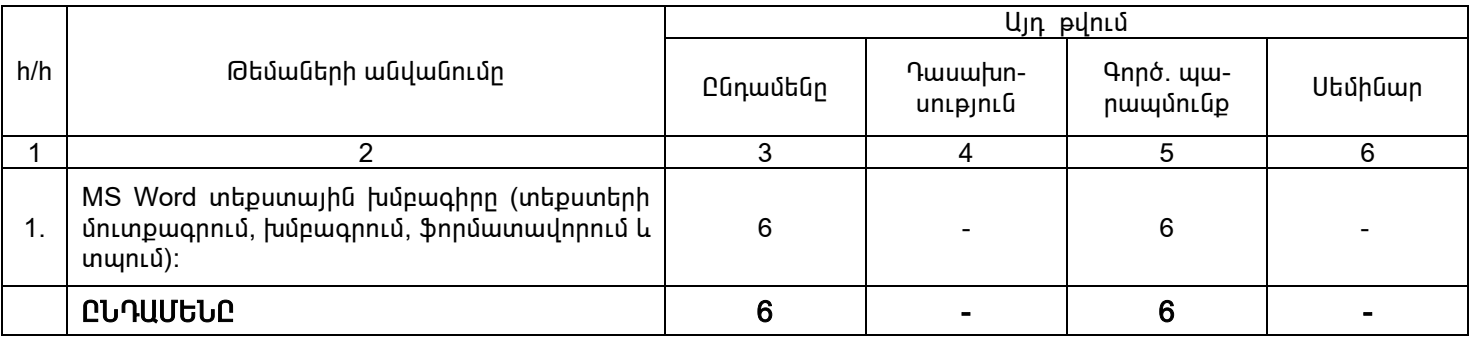

Կազմեց` 33 numpywuntejwu կրթահամալիրի ուսումնական կենտրոնի «Rատուկ պատրաստականություն» կրթաճյուղի ավագ դասախոս, ոստ. փոխգնդապետ

Քննարկվել և hաստատվել է 33 ոստիկանության կրթահամալիրի ուսումնական կենտրոնի «Յատուկ պրթառասալիրի ուսուննական կններինը և անունի<br>արտորաստականություն» կրթաճյուղի նիստում<br>արձանագրություն թիվ <u>4</u> 01 հունիսի 2018թ.<br>կրթաճյուղի պետ, ոստ. փոխգնդապետ

#### 1. Դասրնթացի ընդիանուր ծավալն ըստ պարապմունքի տեսակների

Ուսումնական պլանին համապատասխան՝ դասրնթացի ուսումնասիրմանը հատկացdωό t'

 $\bullet$  Գործնական պարապմունք - 6 ժամ

#### 2. «Յամակարգչային օպերատորություն» դասընթացի ուսուցման նպատակն ու խնդիրնե $n<sub>n</sub>$

Դասրնթացի իիմնական նպատակն է՝ սովորողների մոտ ձևավորել համակարգչային տեխնիկայից օգտվելու և դրա ծրագրային ինարավորություններն իր աշխատանքային գործունեության ընթացքում կիրառելու առաջնային կարողություններ։

Դասրնթացը նախատեսում է տալ գիտելիքներ Microsoft Word տեքստային խմբագրի մասին, սովորողների մոտ զարգացնել փաստաթղթերի ստեղծման, դրանք արագ խմբագրման, գեղեցիկ ձևավորման, վերջնական տեսքի բերման և տպման կարողություններ։

#### 3. Դասրնթացի բովանդակության յուրացման մակարդակին ներկայացվող պահանջները

Դասրնթացի ավարտից հետո սովորողները պետք է կարողանան աշխատել տեքստային խմբագրի հետ` փաստաթղթեր ստեղծել, դրանք արագ խմբագրել, գեղեցիկ ծևավորել, վերջնական տեսքի բերել և տպել։

#### 4. Կապը ուսումնական պյանով նախատեսված այլ առարկաների հետ

Դասրնթացն ուսումնասիրելու համար նախնական հմտություններ և կարողություններ չեն պահանջվում:

#### 5. Դասընթացի ուսուցման մեթոդական ցուցումներ

Rամակարգիչների օգտագործման hմտությունը ենթադրում է տեքստային խմբագրերի իետ աշխատելու կարողություն։

Գործնական պարապմունքների ժամանակ սովորողը, կիրառելով ստացած գիտելիքները, պետք է կարողանա իամակարգչի օգնությամբ աշխատել տեքստերի իետ։

#### 6. Ուսումնական նյութի բովանդակությունը

#### @ԵՄԱ 1 – MS Word տեքստային խմբագիրը (տեքստերի մուտքագրում, խմբագրում, ֆորմատավորում և տպում)

- 1. Microsoft Word տեքստային խմբագրի պատուիանի ընդիանուր տեսքը:
- 2. Ստեղծել նոր փաստաթուղթ։
- 3. Բացել գոյություն ունեցող փաստաթուղթը:
- 4. Սաիմանել անիրաժեշտ տառատեսակը:
- 5. Նշել տեքստի որոշակի հատվածներ։
- 6. Կատարել մուտքագրված տեքստի ձևավորում:
- 7. Կատարել տեքստի հավասարեցում:
- 8. Փոխել տեքստի գույնը:
- 9. Փոխել տեքստի գունային ֆոնը:
- 10. Տեղափոխել տեքստի որոշակի հատված:
- 11. Ununung und und under nung under the unique to the 11.
- 12. Փոփոխել պարբերության սահմանները:

13. Տողադարձել տեքստը։

14. Պահպանել նոր ստեղծված փաստաթուղթը։

15. Պահպանել փաստաթղթում կատարված ընթացիկ փոփոխությունները։

16 Դիտել փաստաթուղթը նախքան տպելը։<br>17 Տպել փաստաթուղթը։

## **ԳՐԱԿԱՆՈՒԹՅՈՒՆ**

- 1. Ռ. Թոփչյան, Ա. Գրիգորյան, Մ. Խաչատրյան «Յամակարգչից oգտվելու hմտություններ»
- 2. Բ. Ջանփոլադյան «Քոմփյութերային կիրառական տեխնոլոգիաների հիմունքներ»
- 3. Ս. Գալստյան «Նոր երկխոսություն համակարգչի հետ»
- 4. Ս. Գալստյան «Երկխոսություն համակարգչի հետ»
- 5. 9. Uwhwyjwu "Microsoft Word 2003"
- 6. Г. Перри "Microsoft Office 2007"
- 7. С. В. Симонович "Информатика для юристов и экономистов".
- 8. А. Ш. Левин "Самоучитель работы на компьютере".